## **Wo kann die Krankenkassen-Versichertennummer hinterlegt werden?**

Dieser Artikel zeigt Ihnen gern, wo und wie Sie die Versicherungsnummer eines Bewohners für die Kranken- bzw. Pflegekasse hinterlegen können.

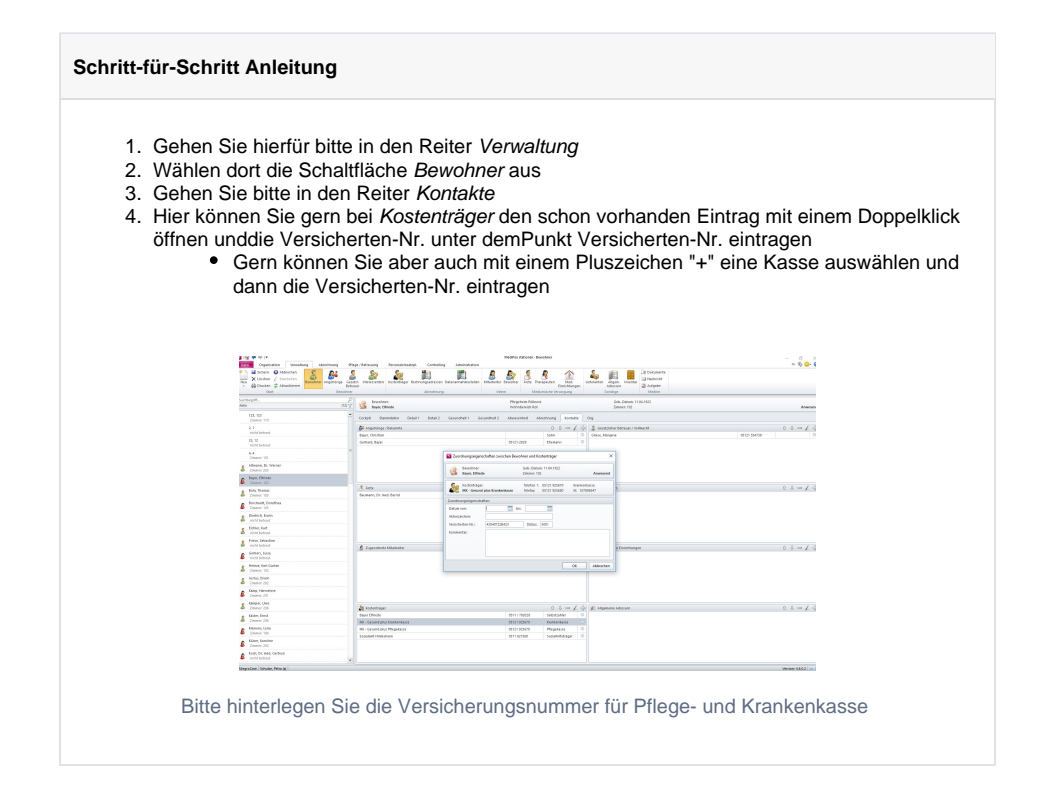

## Verwandte Artikel

- [Anmelde-/](https://wissen.medifoxdan.de/pages/viewpage.action?pageId=590554)  [Abmeldebestätigung -](https://wissen.medifoxdan.de/pages/viewpage.action?pageId=590554)  [Kostenträger kann nicht](https://wissen.medifoxdan.de/pages/viewpage.action?pageId=590554)  [ausgewählt werden](https://wissen.medifoxdan.de/pages/viewpage.action?pageId=590554)
- $\bullet$ [Einkünfte - automatische](https://wissen.medifoxdan.de/pages/viewpage.action?pageId=590588)  [Erhöhung](https://wissen.medifoxdan.de/pages/viewpage.action?pageId=590588)
- [Allergien / Unverträglichkeiten](https://wissen.medifoxdan.de/pages/viewpage.action?pageId=590885)   $\bullet$ [einpflegen](https://wissen.medifoxdan.de/pages/viewpage.action?pageId=590885)
- [Funktion wird bei den](https://wissen.medifoxdan.de/pages/viewpage.action?pageId=590887)
- [Mitarbeitern nicht angezeigt.](https://wissen.medifoxdan.de/pages/viewpage.action?pageId=590887) [Genehmigungstypen für den](https://wissen.medifoxdan.de/pages/viewpage.action?pageId=590935)  [Bewohner erweitern /](https://wissen.medifoxdan.de/pages/viewpage.action?pageId=590935)  [hinzufügen](https://wissen.medifoxdan.de/pages/viewpage.action?pageId=590935)
- [Hilfsmittel/Inventar anlegen](https://wissen.medifoxdan.de/pages/viewpage.action?pageId=590894)
- [Mitarbeiter kann keinem](https://wissen.medifoxdan.de/display/MSKB/Mitarbeiter+kann+keinem+Bewohner+zugeordnet+werden)  [Bewohner zugeordnet werden](https://wissen.medifoxdan.de/display/MSKB/Mitarbeiter+kann+keinem+Bewohner+zugeordnet+werden)
- [Mitarbeiter soll gelöscht](https://wissen.medifoxdan.de/pages/viewpage.action?pageId=590908)  [werden](https://wissen.medifoxdan.de/pages/viewpage.action?pageId=590908)
- [Pflegegrad Neuen](https://wissen.medifoxdan.de/display/MSKB/Pflegegrad+-+Neuen+beantragten+Pflegegrad+eintragen)  [beantragten Pflegegrad](https://wissen.medifoxdan.de/display/MSKB/Pflegegrad+-+Neuen+beantragten+Pflegegrad+eintragen)  [eintragen](https://wissen.medifoxdan.de/display/MSKB/Pflegegrad+-+Neuen+beantragten+Pflegegrad+eintragen)
- [Sterbefallanzeige ausdrucken](https://wissen.medifoxdan.de/display/MSKB/Sterbefallanzeige+ausdrucken)